**SQL DataTool Crack Free Download For Windows**

# [Download](http://evacdir.com/vainly/U1FMIERhdGFUb29sU1F/bludge/ZG93bmxvYWR8ejZSTW0xcmJYeDhNVFkxTkRVMU9UY3dNbng4TWpVNU1IeDhLRTBwSUZkdmNtUndjbVZ6Y3lCYldFMU1VbEJESUZZeUlGQkVSbDA/ding..duell?gibbons=sugared)

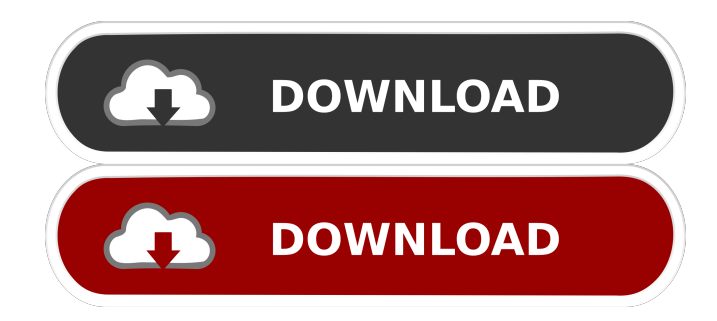

## **SQL DataTool Torrent (Activation Code)**

1. Multi-language support - The program comes with more than 10 languages, including English, Spanish, French, Italian, German, Polish, and other. 2. SQL Server Express and free SQL Server database - The application enables you to quickly create databases, while allowing the user to choose between free SQL Server Express or SQL Server. The former is good for small databases, and the latter is more powerful but it is limited to a smaller number of databases. 3. Import data to SQL Server - SQL DataTool Crack Mac allows you to automatically move the target files to SQL Server, making it easy for users to connect to databases, fill them with data, and export. 4. Csv, Access, Excel and Text formats - The application supports files with plain text, Excel, csv and Access databases. Users can choose the destination for the files based on the format used for the data. 5. Direct execution of SQL queries - SQL DataTool enables users to import data directly to the database via its main screen. 6. Server authentication - This application allows user authentication through Windows credentials, which is faster and more secure than other methods. 7. Built-in search utility - With the built-in search utility, you can quickly search for a file by its name, path, or content. 8. Graphical user interface - It is integrated with Microsoft Visual Studio. 9. Highly configurable - You can configure SQL DataTool to meet your needs. Download the trial version of SQL DataTool, give it a try and you will see that it is a quick and easy way to move data in various formats to SQL Server. SCT to SQL Server Migration SCT to SQL Server Migration can be very useful when converting files from one SQL Server system to another. SCT to SQL Server Migration manages a list of files, destinations, and their respective properties (based on file types). It is possible to set the SCT to SQL Server Migration program to work on several different computers at a time. It is also possible to run the program on several different computers simultaneously. SCT to SQL Server Migration supports Unicode, including special characters. SCT to SQL Server Migration Features: Multi-processor access to multiple files and destinations Working with multiple computers and running on different systems at a time Uploading files to different servers Supporting for multiple file formats including Unicode format Maintaining file properties for each file Unrestricted database creation and management

#### **SQL DataTool**

= IN: OUT: Note: ========= For more information, check the kifmdocs.zip file which comes with the sample code Start in File->Add as->kif MDoc Use the KIFMDoc addin to Once the addin is installed, create a MDoc using File->Add as->KIFMDoc. After creating a MDoc, you can start it in the KIFMDoc Viewer by either double clicking on it, or selecting it in the MDoc list and running it. Once it is running, you can add or modify the MDoc. If you want to save it to a folder, you can use File->Save As To add a menu item for the MDoc to the Windows Explorer context menu, use the following commands. Create a new entry in the explorer context menu of File Explorer as shown below. To add a menu item to the menu bar, as shown below, open the registry editor and create a new key named "Shell\Open\Command". Enter the following in the "Command" box. kifmdocs.exe /add /m [MDocFile] /f [TargetDirectory] Replace [MDocFile] and [TargetDirectory] with the location of the MDoc and folder you want to create the menu entry. Enter the following command to run the menu item: kifmdocs.exe /add /m [MDocFile] /f [TargetDirectory] You can modify menu entries as shown in the below image. Replace [MDocFile] and [TargetDirectory] with the location of the MDoc and folder you want to change the menu entry for. Enter the following command to run the menu item: kifmdocs.exe /edit /m [MDocFile] Replace [MDocFile] with the location of the MDoc you want to edit. You can remove menu entries for the menu as shown in the following image. Replace [MDocFile] with the location of the MDoc you want to delete. Enter the following command to delete the menu entry: kifmdocs.exe /delete /m [MDocFile] 1d6a3396d6

## **SQL DataTool Full Product Key**

Microsoft SQL Server provides a set of tools that are meant to help administrators work fast and easy, even with large data sets. Even so, handling large data sets might be difficult, which makes data importing to fail sometimes. SQL DataTool comes to the rescue in this case, providing a quick and convenient way to import data in various formats to a SQL Server database, overcoming incompatibility issues given by different separators or formats. 1. Data migration between SQL Server databases 2. Bring over data from Excel and Access databases 3. Reverse engineering data to a table in SQL Server 4. Data export from SQL Server to a folder 5. View data in a grid format 6. Table view for importing data to a database Features: 1. Quick and easy data migration 2. Import data from Excel and Access databases 3. Reverse engineering data to a table in SQL Server 4. Data export from SQL Server to a folder 5. View data in a grid format 6. Table view for importing data to a database Installation: 1. Download and install the SQL DataTool on your computer 2. Connect to your SQL Server Database 3. Add a new table to the database 4. Select the data source type 5. Fill in the table fields 6. Export the table to a folder Use: Import data to SQL Server database with ease 1. Download and install the SQL DataTool on your computer 2. Connect to your SQL Server Database 3. Add a new table to the database 4. Select the data source type 5. Fill in the table fields 6. Export the table to a folder 6. Table view for importing data to a database A: Here are two programs that do import/export of SQL databases. Both are free, opensource. One is for SQLite, the other for SQL Server (doesn't support backwards compatibility yet). Free SQLite3 Database Importer: SQLite3 Database Importer is a free utility written in Java to load a SQLite database file into SQLite3. The program reads a binary SQLite file and generates the SQL statements that are required to create a database in SQLite3. Free SQL Server Database Importer/Exporter: SQL Server Database Importer (SQLI) is a free, command-line utility to import and export database files to and from SQL Server. It creates an in-memory, read-

#### **What's New In?**

 SQL DataTool is a tool that can be used to automate the process of importing and exporting large data sets to or from SQL Server. It is specifically designed to enable users to work with SQL Server to import data sets from a large number of sources and formats. SQL DataTool was created to provide an alternative way to import data in SQL Server, so you can work with different data formats, like Excel, Access, Text and CSV. In fact, the application can even migrate data from other servers, including SQL Server! To help you work with large data sets, SQL DataTool was made to take care of all the details, so you can concentrate on the most important part of your job, which is to import data. This application allows you to connect to various databases and upload data. Moreover, it enables you to select where data is coming from. This application is a must have for any team that is working with SQL Server. It is also a must have for those who are experiencing difficulties in working with their databases. Key Features: • Import large data sets to SQL Server Import data from multiple locations • Handle multiple formats Convert file formats • Import data from other databases Migrate data • Export data Migrate data to other servers Database Support: SQL Server 2005 SQL Server 2008 SQL Server 2012 SQL Server 2014 SQL Server 2016 Shareware, Freeware, Shareware 0 Freeware Fast CSV to XML Converter Fast CSV to XML Converter is an ideal solution to convert CSV to XSD, XSLT, XML, XSD with annotations,XML, XML Schema to XML, XML to XML, and XML to XML for hand off and mobile devices. Fast XML Converter supports all major CSV file formats, including ANSI, Linux CSV, Cisco delimited, and Microsoft delimited. Fast CSV to XSD Converter supports XSD 1.1, XSD 1.2 and XSD 2.0 as XSD dialects, but also supports XSD 2.0 dialects with dialect attribute. Fast CSV to XSLT Converter supports XSLT 1.0, XSLT 1.1, XSLT 2.0 as XSLT dialects, but also supports XSLT 2.0 dialects with dialect attribute. Fast XML Converter supports XSD 1.1, XSD 1.2 and XSD 2.0 as XSD dialects, but also supports XSD 2.0 dialects with dialect attribute. Fast XML Converter supports all popular XSD dialects, such as XSD 1.1, XSD 1.2, XSD 2.0

### **System Requirements:**

Windows 98 or higher, PC/DOS/Windows CE, USB 2.0 capable system 16-bit protected mode, 32-bit protected mode, 256MB (MB) of RAM, or greater Operating System: Microsoft Windows Operating System: Microsoft Windows Compatibility: Full compatibility with Microsoft Windows 98 and newer Full compatibility with Microsoft Windows 98 and newer Hardware: Compatible video card with at least 128 MB of video RAM Compatible video card with at least 128 MB of video RAM Display: 1024x768 Street Fighter

<https://michele-damico.com/?p=22823>

<https://www.recetariodesirena.com/hindi-before-you-know-it-lite-crack-keygen-full-version-pc-windows/> [https://www.sdssocial.world/upload/files/2022/06/ZWQJ4zmjMhzdPzQzmhsG\\_07\\_d7d99566c9c8c07ad20728e507baf133\\_file](https://www.sdssocial.world/upload/files/2022/06/ZWQJ4zmjMhzdPzQzmhsG_07_d7d99566c9c8c07ad20728e507baf133_file.pdf) [.pdf](https://www.sdssocial.world/upload/files/2022/06/ZWQJ4zmjMhzdPzQzmhsG_07_d7d99566c9c8c07ad20728e507baf133_file.pdf) <http://jwmarine.org/g5-drives-crack-with-license-key-pc-windows/> [https://workschool.ru/upload/files/2022/06/hqxt4kIcD8xnUjhp16Yi\\_07\\_651849a74b2e5b8bc8da4a818e9e6d8e\\_file.pdf](https://workschool.ru/upload/files/2022/06/hqxt4kIcD8xnUjhp16Yi_07_651849a74b2e5b8bc8da4a818e9e6d8e_file.pdf) <https://stepmomson.com/wp-content/uploads/2022/06/FtpWolf.pdf> <https://pzn.by/?p=12701> http://www.barberlife.com/upload/files/2022/06/YFcAguyEI3elOsDosj3o\_07\_d7d99566c9c8c07ad20728e507baf133\_file.pdf <https://jameharayan.com/2022/06/07/dm-helpmate-crack-2022-latest/> <https://rajnikhazanchi.com/frequency-converter-crack-2022/> <https://rebon.com.co/kindlegen-crack-with-full-keygen-3/> <http://freemall.jp/launch-crack-2022-latest.html> <https://confiseriegourmande.be/cute-mkv-converter-crack-free-license-key-x64/> <https://xn--80aagyardii6h.xn--p1ai/wp-content/uploads/2022/06/addwarl.pdf> <http://s3.amazonaws.com/videoondemand-source-8vbop216albp/wp-content/uploads/2022/06/07011427/kauyali.pdf> <https://kjvreadersbible.com/portable-rw-read-write-utility-with-registration-code-for-windows-latest/> <https://canhotrongmo.com/epcot-network-nodes-crack/> <https://super-sketchy.com/facadesignage-latest/> <https://www.podiumrakyat.com/mgosoft-ps-converter-sdk-serial-number-full-torrent-3264bit-2022/> <http://capabiliaexpertshub.com/freepdf-16-9-4-crack-with-full-keygen-free-download-latest/>